# Top 10 Features in Oracle 12C for Developers and DBA's Gary Bhandarkar Merck & Co., Inc., Rahway, NJ USA

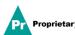

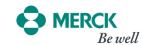

# Agenda

- Background
- ORACLE 12c FEATURES
- -CONCLUSION

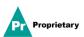

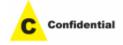

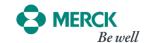

# **Top 10 Oracle 12c Features**

- Feature 1: ADAPTIVE QUERY OPTIMIZATION
- Upgrading from Oracle Database 11g (or an earlier release)
- Once you've upgraded the database to Oracle Database
  12c Release 2, use the default adaptive feature settings.
  To do this, simply don't include any adaptive feature
  parameters in your database's initialization parameter file.
  In other words, there's no need to set
  optimizer\_adaptive\_plans or optimizer\_adaptive\_statistics.

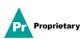

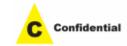

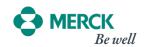

In Oracle Database 12c Release 1, the database parameter optimizer\_adaptive\_features controls all of the adaptive features like this:

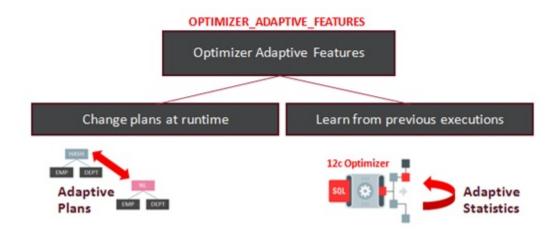

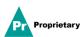

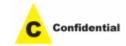

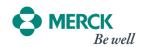

In Oracle Database 12c Release 2, this parameter has been made obsolete and replaced with two new parameters that control adaptive plans and adaptive statistics separately, like this:

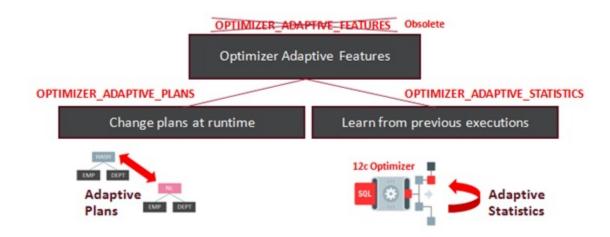

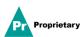

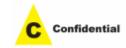

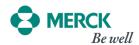

#### These features are enabled by default:

| <pre>optimizer_adaptive_plans default TRUE</pre> | Description                                                                                                    |
|--------------------------------------------------|----------------------------------------------------------------------------------------------------|
| Nested loop join/Hash join selection             | The optimizer chooses between nested loops or hash joins at query runtime.                                                             |
| Adaptive parallel distribution method            | The parallel distribution method is determined at runtime.                                                                             |
| Star transformation bitmap pruning               | Certain bitmap indexes may be removed from the SQL execution plan at runtime if selectivity is significantly poorer than the estimate. |

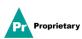

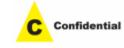

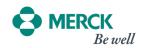

#### These features are disabled by default:

| <pre>optimizer_adaptive_statistics default FALSE</pre> | Description                                                                                                    |
|--------------------------------------------------------|----------------------------------------------------------------------------------------------------|
| SQL plan directives                                    | SQL plan directives are created and used to adapt SQL execution plans.                                                                      |
| Statistics feedback for joins                          | Cardinality from table joins is used to improve SQL execution plans.                                                                        |
| Performance feedback                                   | Improves the degree of parallelism chosen when PARALLEL_DEGREE_POLICY is set to ADAPTIVE                                                    |
| Adaptive dynamic sampling for parallel execution       | Dynamic statistics are gathered for certain parallel queries to improve cardinality estimates. The sample size is determined automatically. |

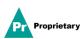

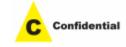

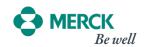

- Auto Creation of Column Group Statistics
  - Disabled in Oracle 12c Release 2
  - If you need it on
    - EXECDBMS\_STATS.SET\_GLOBAL\_PREFS('AUTO\_STAT \_EXTENSIONS','ON')

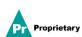

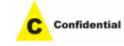

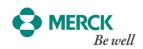

- explain plan for
- select /\*+ gather\_plan\_statistics \*/ p.product\_name from oe.order\_items o,oe.product\_information p
- where o.unit\_price = 15
- and o.quantity > 1
- and p.product id= o.product id;
- select \* from dba\_tables where table\_name='ORDER\_ITEMS';
- select \* from table(dbms\_xplan.display());

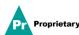

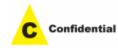

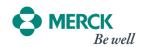

```
SOL>
SOL> select * from table(dbms_xplan,display());
PLAN_TABLE_OUTPUT
Plan hash value: 983807676
                                          I Name
| Id | Operation
         SELECT STOTEMENT
          NESTED LOOPS
             TABLE ACCESS FULL
            INDEX UNIQUE SCAN
                                            PRODUCT_INFORMATION_PK
                                            PRODUCT_INFORMATION
           TABLE ACCESS BY INDEX ROWID!
Predicate Information (identified by operation id):
   3 - filter("0"."UNIT_PRICE"=15 AND "0"."QUANTITY">1)
4 - access("P"."PRODUCT_IB"="0"."PRODUCT_IB")
Note
   - this is an adaptive plan
```

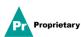

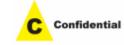

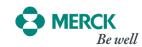

- select /\*+ gather\_plan\_statistics \*/ p.product\_name from oe.order items o,oe.product information p
- where o.unit price = 15
- and o.quantity > 1
- and p.product\_id= o.product\_id;
- select \* from table(dbms\_xplan.display\_cursor());

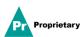

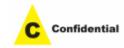

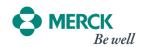

```
Plan hash value: 1553478007
| Id | Operation | Name | Rows | Bytes | Cost (%CPU)| Time
|* 1 | HASH JOIN | | 13 | 416 | 8 (0)| 00:00:01 |
|* 2 | TABLE ACCESS FULL| ORDER_ITEMS | 13 | 156 | 3 (0)| 00:00:01 |
| 3 | TABLE ACCESS FULL| PRODUCT INFORMATION | 288 | 5760 | 5 (0)| 00:00:01 |
Predicate Information (identified by operation id):
  1 - access("P"."PRODUCT_ID"="O"."PRODUCT_ID")
  2 - filter(("O"."UNIT PRICE"=15 AND "O"."QUANTITY">1))
Note
 - this is an adaptive plan
```

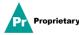

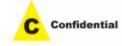

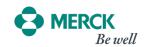

- 12.1 –OPTIMIZER\_ADAPTIVE\_FEATURES
  - Enables or disables adaptive query optimization features
  - Adaptive plans
  - SQL plan directives
  - Automatic reoptimization
- It isn't the case in 12.1.0.1 (bug 16824474)
  - The default value is TRUE
  - OPTIMIZER\_DYNAMIC\_SAMPLING controls dynamic statistics

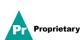

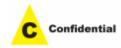

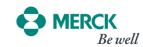

- 12.2 OPTIMIZER\_ADAPTIVE\_PLANS
  - Enables or disables adaptive plans
  - The default value is TRUE

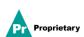

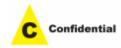

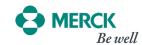

- 12.2 OPTIMIZER\_ADAPTIVE\_STATISTICS
  - Enables or disables adaptive statistics
  - SQL plan directives
- Their creation is always enabled, only their use is managed
  - Automatic reoptimization
- Statistics feedback as implemented in 11.2 is always enabled
  - The default value is FALSE
  - OPTIMIZER\_DYNAMIC\_SAMPLING controls dynamic statistics

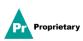

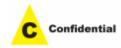

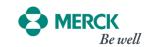

Backport of 12.2 Configuration to 12.1.0.2

Patch to backport the 12.2 initialization parameters to 12.1.0.2:

22652097: PROVIDE SEPARATE CONTROLS FOR ADAPTIVATION AND ADAPTIVE STATISTICS FEATURES

When installed, OPTIMIZER\_ADAPTIVE\_FEATURES can no lor

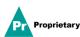

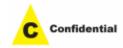

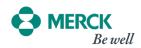

#### Minimal Adaptability (11.2 Default)

OPTIMIZER\_ADAPTIVE\_PLANS = FALSE
OPTIMIZER\_ADAPTIVE\_STATISTICS = FALSE
AUTO\_STAT\_EXTENSIONS = OFF

#### Significant Adaptability

OPTIMIZER\_ADAPTIVE\_PLANS = TRUE
OPTIMIZER\_ADAPTIVE\_STATISTICS = TRUE
AUTO\_STAT\_EXTENSIONS = OFF

#### **Medium Adaptability (12.2 Default)**

OPTIMIZER\_ADAPTIVE\_PLANS = TRUE OPTIMIZER\_ADAPTIVE\_STATISTICS = FALSE AUTO\_STAT\_EXTENSIONS = OFF

#### Maximum Adaptability (12.1 Default)

OPTIMIZER\_ADAPTIVE\_PLANS = TRUE
OPTIMIZER\_ADAPTIVE\_STATISTICS = TRUE
AUTO\_STAT\_EXTENSIONS = ON

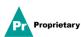

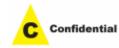

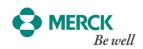

• FEATURE 2: OBJECT STATISTICS

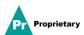

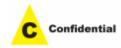

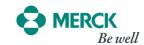

# FREQUENCY HISTOGRAMS

- Precise estimations
- Limited number of distinct values (254)

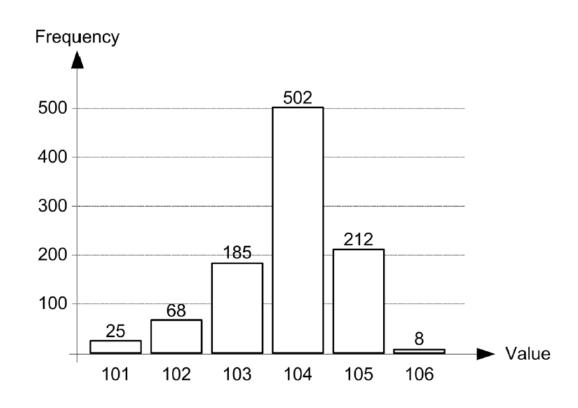

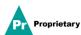

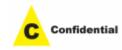

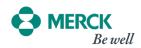

## HEIGHT BALANCED HISTOGRAMS

- Only used when a frequency histogram cannot be build because of the limited number of buckets
- Precision highly dependent on data skewing
- It is all about popular values (i.e. values associated to several buckets)
- Sometimes misleading
- When histograms are re-gathered, they can lead to instability in estimations

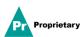

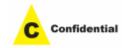

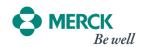

### **HISTOGRAMS 12C**

- New maximum number of buckets: 2048
- More efficient way to gather histograms (AUTO\_SAMPLE\_SIZE only)
- New types of histograms
  - Top-frequency histograms
  - Hybrid histograms
- Top frequency histograms and hybrid histograms are supposed to replace height-balanced histograms

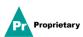

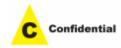

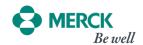

# **Top Frequency Histograms**

- Similar to frequency histograms, but only the top-n values are stored
- Requirements:
- Number of distinct values larger than n
- Top-n values account for at least x percent of the rows
- -x = 100 100 / n
- ESTIMATE\_PERCENT must be set to AUTO\_SAMPLE\_SIZE
- Minimum and maximum values are always part of the histogram

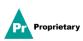

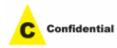

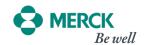

- Combination of height-balanced histograms with frequency histograms
- Improvements compared to height-balanced histograms
- One value is stored in a single bucket
- Frequency information added to the endpoint values to recognize almost popular values

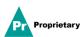

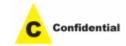

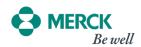

#### Step 1: build a height-balanced histogram

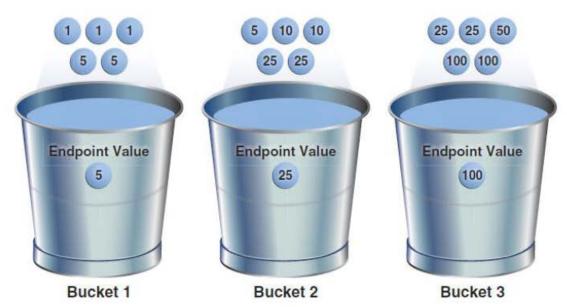

Source: Oracle Database 12c – SQL Tuning Guide, Oracle Corporation, Mai 2013

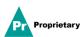

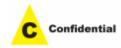

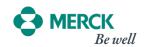

Step 2: group together endpoint values

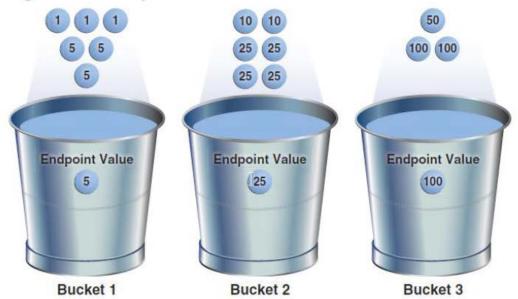

Source: Oracle Database 12c - SQL Tuning Guide, Oracle Corporation, Mai 2013

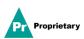

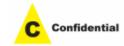

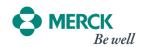

Step 3: add frequency of the endpoint values

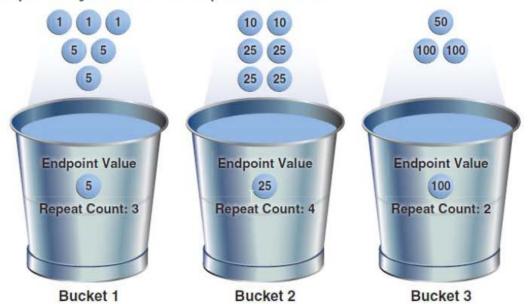

Source: Oracle Database 12c - SQL Tuning Guide, Oracle Corporation, Mai 2013

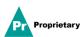

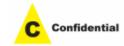

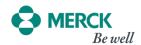

# **OBJECT STATISTICS**

 To simulate Oracle Database 11g behavior, which is necessary to create a height-based histogram, set estimate\_percent to a nondefault value. If you specify a nondefault percentage, then the database creates frequency or height-balanced histograms.

BEGIN DBMS\_STATS.GATHER\_TABLE\_STATS (
 ownname => 'SH', tabname => 'COUNTRIES',
 method\_opt => 'FOR COLUMNS
 COUNTRY\_SUBREGION\_ID SIZE 7', estimate\_percent
 => 100 );END;

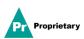

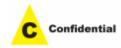

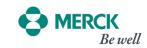

• FEATURE 3: PLAN STABILITY

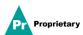

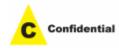

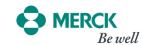

# SQL PLAN MGMT EVOLVE ADVISOR

- 12c introduces a new advisor: SPM Evolve Advisor
- Task name = SYS\_AUTO\_SPM\_EVOLVE\_TASK
- Not covered by any option
- It runs during the maintenance window
- Its purpose is to execute an evolution for the non-accepted execution plans associated to SQL plan baselines

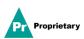

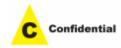

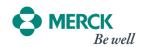

# SQL PLAN BASELINES AUTOMATIC CAPTURE

- It's enabled when OPTIMIZER\_CAPTURE\_SQL\_PLAN\_BASELINES = TRUE
- Through 12.1 a SQL plan baselines is created for every SQL statement that is executed repeatedly
- As of 12.2 several include/exclude filter types are available
- SQL text
- Parsing schema name
- Module
- Action

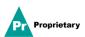

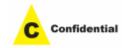

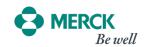

# SQL PLAN BASELINES AUTOMATIC CAPTURE

Include only SQL statements whose text start with "SELECT"

Exclude SQL statements executed by the "Order Processing" module

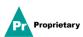

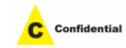

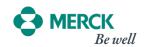

# SQL PLAN BASELINES MANUAL CAPTURE

Through 12.1 capture from library cache and SQL tuning sets are possible

As of 12.2 capture from AWR is also available:

```
ret := dbms_spm.load_plans_from_awr(
  begin_snap => 1234,
  end_snap => 1235,
  basic_filter => 'sql_id=''48vuyqjwpf9wg'''
);
SQL_ID
SQL_TEXT
PLAN_HASH_VALUE
PARSING_SCHEMA_NAME
...
```

The capture takes place also in case the objects on which the execution plan is based doesn't exist

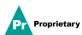

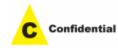

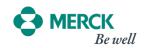

COMMAND TYPE

# SQL PLAN MGMT EVOLVE ADVISOR

- To know what the SPM Evolve Advisor did:
- Find the name associated to an execution
- Generate a report about the performed activities
- SELECT execution\_name, execution\_start
- FROM dba\_advisor\_executions
- WHERE task\_name= 'SYS\_AUTO\_SPM\_EVOLVE\_TASK'
- ORDER BY execution\_start DESC
- SELECT dbms\_spm.report\_auto\_evolve\_task() FROM dual

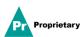

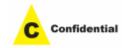

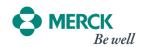

• FEATURE 4: OPTIMIZATION TECHNIQUES

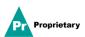

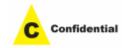

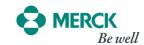

# UNION[ALL]

Through 11g branches of a UNION and UNION ALL queries are processed sequentially

Only one branch at a time is executed

Individual branches can be processed in serial or parallel

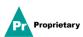

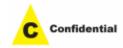

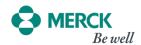

# CONCURRENT UNION[ALL]

- As of 12.1, with the concurrent execution branches can be executed in parallel
- and concurrently
- It is automatically used when PX is considered for at least one branch
- NO\_PQ\_CONCURRENT\_UNION disables it
- It can be enabled for serial branches with PQ\_CONCURRENT\_UNION
- It also work for remote tables
- Since PX is required, it's not available in Standard Edition

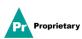

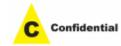

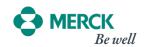

- The concurrent execution isn't explicitly shown in the execution plan
- PX SELECTOR is used for serial branches
- Look for the PQ\_CONCURRENT\_UNION hint in the outline data section

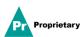

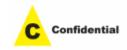

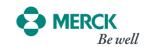

- The hint can't be used to enable concurrent execution if the query optimizer doesn't consider it
- In 12.1, because of bug 19565803, the execution involving remote tables can be inefficient
- In 12.1.0.1, because of bug 15851422, hints don't work in case no query block is specified

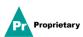

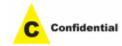

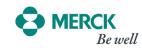

• FEATURE 5: INDEXES

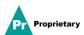

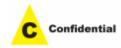

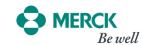

# MULTIPLE INDEXES ON SAME COLUMNS

Through 11.2 it's *not* possible to create multiple indexes on the same set of columns

```
SQL> CREATE INDEX i_i ON t (n1);

SQL> CREATE UNIQUE INDEX i_ui ON t (n1);

CREATE UNIQUE INDEX i_ui ON t (n1)

*

ERROR at line 1:

ORA-01408: such column list already indexed
```

A maintenance window is required to change the uniqueness, type, or partitioning of an index

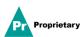

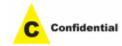

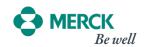

#### SUPPORT FOR MULTIPLE INDEXES

Only one of them can be visible at a time

They have to differ by uniqueness, type, or partitioning

```
SQL> CREATE INDEX i_i ON t (n1);

SQL> CREATE UNIQUE INDEX i_ui ON t (n1) INVISIBLE;

SQL> CREATE BITMAP INDEX i_bi ON t (n1) INVISIBLE;

SQL> CREATE INDEX i_pi ON t (n1) INVISIBLE

2 GLOBAL PARTITION BY HASH (n1) PARTITIONS 4;
```

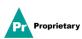

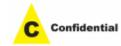

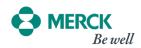

#### PARTIAL INDEXES

- For performance purposes it's sometimes not necessary to index all data stored in a table
- E.g. it might be enough to index only the data of the last day or week
- Through 11.2 partial indexes can be created by making partitions of local indexes unusable
- 12.1 onward provides a specific syntax for partial indexes
- Supported for partitioned tables only
- Supported for non-partitioned, local and global indexes

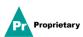

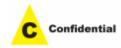

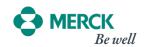

# PARTIAL INDEXES FOR PARTITIONED TABLES

- When a table is created, indexing for (sub)partitions can be turned on or off
- The default value is specified at the table level
- The default value can be overridden at the (sub)partition level
- When an index is created, it's possible to specify whether the indexing property has to be observed or not (INDEXING PARTIAL|FULL)
- The query optimizer takes advantage of the table expansion query transformation to make sure that data is accessed in the optimal way

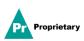

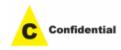

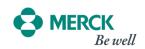

```
CREATE TABLE t (...)

INDEXING OFF

PARTITION BY RANGE (d) (

PARTITION t_jan_2016 VALUES LESS THAN (...),

PARTITION t_feb_2016 VALUES LESS THAN (...),

...

PARTITION t_nov_2016 VALUES LESS THAN (...),

PARTITION t_dec_2016 VALUES LESS THAN (...) INDEXING ON
)
```

CREATE INDEX i ON t (d) INDEXING PARTIAL

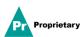

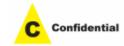

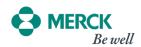

```
SELECT * FROM t
WHERE d BETWEEN to date('2016-11-30 23:00:00','yyyyy-mm-dd hh24:mi:ss')
           AND to date('2016-12-01 01:00:00','yyyy-mm-dd hh24:mi:ss')
 Id | Operation
                                            Name
                                                     | Pstart| Pstop |
       SELECT STATEMENT
        VIEW
                                              VW TE 2
       UNION-ALL
       TABLE ACCESS BY GLOBAL INDEX ROWID
                                                          12 I
                                                                  12 I
         INDEX RANGE SCAN
      PARTITION RANGE SINGLE
                                                          11 |
                                                                  11
         TABLE ACCESS FULL
```

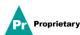

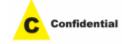

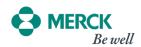

• FEATURE 6: PARTITIONING

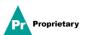

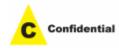

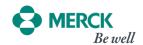

### INTERVAL REFERENCE PARTITIONING 12.1

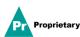

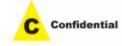

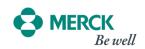

### **MULTI COLUMN LIST PARTITIONING 12.2**

Only a single default is supported

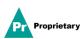

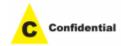

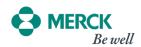

### **AUTOMATIC LIST PARTITIONING 12.2**

```
CREATE TABLE sales (country_iso_code VARCHAR2(2),
...)

PARTITION BY LIST (country_iso_code) AUTOMATIC

(PARTITION p0 VALUES ('CH'))
```

Restriction: (obviously) default partition not supported

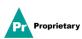

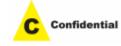

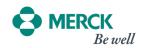

# TABLE CREATION FOR PARTITION EXCHANGE 12.2

- Creates a clone of the existing partitioned table including same columns ordering and properties
- CREATE TABLE sales\_exchange FOR EXCHANGE WITH TABLE sales;
- Restrictions:
- Partitioned IOTs aren't supported
- Constraints (except for NOT NULL) and indexes aren't cloned

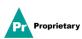

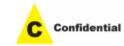

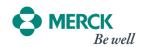

#### PARTITIONED EXTERNAL TABLE 12.2

```
CREATE TABLE t_ext (pkey NUMBER, content VARCHAR2(30))

ORGANIZATION EXTERNAL (
   TYPE ORACLE_LOADER
   DEFAULT DIRECTORY data_pump_dir
   ACCESS PARAMETERS (
     RECORDS DELIMITED BY NEWLINE
     FIELDS CSV WITHOUT EMBEDDED RECORD TERMINATORS
)

)

PARTITION BY LIST (pkey) (
   PARTITION t_ext_01 VALUES (1) LOCATION ('t_ext_01.dat'),
   PARTITION t_ext_02 VALUES (2) LOCATION ('t_ext_02.dat')
)
```

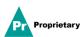

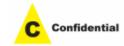

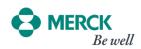

• FEATURE 7: MATERIALIZED VIEWS

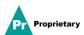

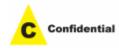

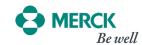

- Refreshes are performed with the help of another table
- A new container table is created
- The up-to-date data is inserted into it through a direct-path insert
- The new container table is switched with the old container table
- The old container table is dropped
- This method makes sure that the impact on concurrent queries accessing the materialized is minimized
- The drawback is that during the refresh, twice as much space is needed

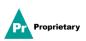

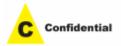

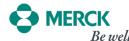

#### **REAL TIME MATERIALIZED VIEWS 12.2**

Using materialized view for query rewrite even though not fully synchronized

Possible while using materialized view logs on queried tables

Requirement: out-of-place refresh must be possible

Not possible when using ON COMMIT refresh logic

SELECT statement needs hint FRESH\_MV to take account of materialized view logs

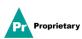

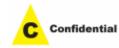

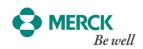

#### **REAL TIME MATERIALIZED VIEWS 12.2**

```
CREATE MATERIALIZED VIEW mv RT sales
REFRESH FAST ON DEMAND
ENABLE QUERY REWRITE
ENABLE ON QUERY COMPUTATION
AS
SELECT sa.prod id,
       dt.year id,
       sum(sa.qty sold) as tot qty sold
FROM sales sa
     INNER JOIN time calendar dim dt
     ON sa.date fk = dt.date id
GROUP BY sa.prod id, dt.year id
```

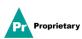

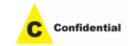

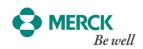

• FEATURE 8: ZONE MAPS

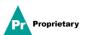

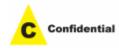

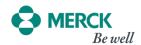

- A zone map is a redundant access structure associated to a table
- At most one zone map per table can be created
- Zone maps are intended to reduce the number of I/O during table scans
- Zone pruning
- Partition pruning
- Requirements to use zone maps:
- Oracle Partitioning option
- Exadata or Supercluster

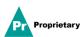

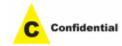

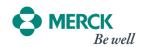

# HOW ZONE MAP BUILT AND WHAT IT CONTAINS

The target table is divided in zones

■ SYS\_OP\_ZONE\_ID(ROWID,SCALE)

A zone consists of a specific number of blocks

■ The SCALE parameter controls it

 $\#blocks = 2^{scale}$ 

For every zone, the zone map stores the minimum and maximum values for a number of columns

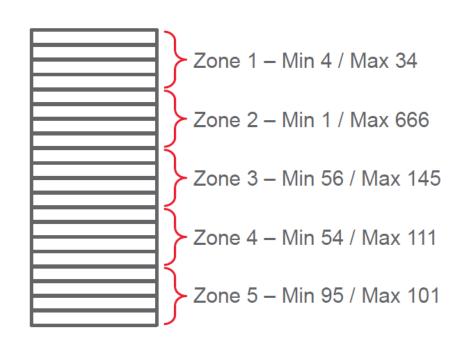

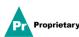

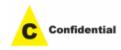

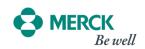

#### **BASIC ZONE MAP**

A basic zone map stores information about the columns of a single table

```
CREATE MATERIALIZED ZONEMAP p_bzm ON p (id, n1, n2)
```

A zone map is a materialized view with some particular properties

```
SQL> SELECT object_type, object_name
2  FROM user_objects
3  WHERE object_name LIKE '%P_BZM';

OBJECT_TYPE OBJECT_NAME

MATERIALIZED VIEW P_BZM
TABLE P_BZM
INDEX I ZMAP$ P BZM
```

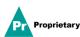

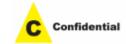

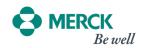

#### BASIC ZONE MAP EXECUTION PLAN

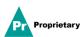

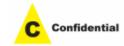

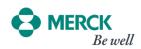

#### JOIN ZONE MAPS

A join zone map stores information about the columns of several tables

```
CREATE MATERIALIZED ZONEMAP p_jzm AS

SELECT sys_op_zone_id(p.rowid) AS zone_id$,
    min(p.n1) AS min_p_n1, max(p.n1) AS max_p_n1,
    min(p.n2) AS min_p_n2, max(p.n2) AS max_p_n2,
    min(c.n1) AS min_c_n1, max(c.n1) AS max_c_n1,
    min(c.n2) AS min_c_n2, max(c.n2) AS max_c_n2

FROM p LEFT OUTER JOIN c ON p.id = c.p_id

GROUP BY sys_op_zone_id(p.rowid)
```

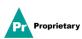

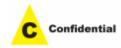

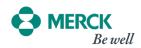

#### JOIN ZONE MAPS EXECUTION PLAN

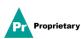

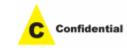

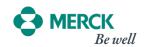

• FEATURE 9: IN MEMORY

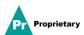

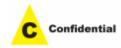

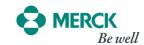

### **ROW STORE**

Also known as *n-ary storage* models (NSM)

Data is stored row-by-row

Classical storage for relational databases

#### block

| PK  | COLA  | COLB  | COLC  |
|-----|-------|-------|-------|
| PK1 | VALA1 | VALB1 | VALC1 |
| PK2 | VALA2 | VALB2 | VALC2 |
| PK3 | VALA3 | VALB3 | VALC3 |
| PK4 | VALA4 | VALB4 | VALC4 |
| PK5 | VALA5 | VALB5 | VALC5 |
| PK6 | VALA6 | VALB6 | VALC6 |
| PK7 | VALA7 | VALB7 | VALC7 |

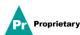

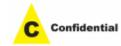

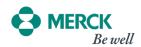

#### **COLUMN STORE**

Also known as decomposed storage models (DSM)

Data is stored column-by-column

Logically they are key-value pairs

Different columns are stored in different blocks

block block block block ID COLC ID COLA ID COLB PK VALA1 PK1 VALB1 VALC1 VALA2 PK2 VALB2 2 VALC2 VALA3 VALB3 3 PK3 VALC3 VALA4 VALB4 VALC4 PK4 4 VALA5 PK5 5 VALB5 5 VALC5 VALB6 PK6 VALA6 VALC6 6 6 VALA7 VALB7 PK7 VALC7

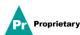

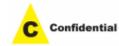

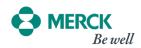

#### **ORACLE IM**

- Simultaneously a row store and a column store
- On-disk row store
- In-memory column store
- The content of the two stores is transactionally consistent
- Transparent for applications

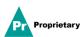

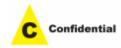

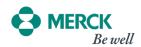

### **IM ADVISOR**

#### With 53MB, Data Concerning SQL Statements With Performance Benefit Is Not Available

Some SQL statements may have performance benefit, but data concerning these SQL statements is not available. You may wish to use a longer statistics capture window or add a SQL tuning set. If this does not help, consult with an Oracle Database In-Memory expert.

#### With 53MB, All 3 Objects Recommended To Place In-Memory For Analytics Processing

| Object<br>Type | Object                       | Compression<br>Type   | Estimated<br>In-Memory<br>Size | Analytics<br>Processing<br>Seconds | Reduced<br>Analytics | Estimated<br>Analytics<br>Processing<br>Performance<br>Improvement<br>Factor | Benefit / Cost Ratio (Reduced Analytics Processing / In-Memory Size) |
|----------------|------------------------------|-----------------------|--------------------------------|------------------------------------|----------------------|------------------------------------------------------------------------------|----------------------------------------------------------------------|
| TABLE          | . '.W_RXI_STUDY_SITE_DX      | No memory compression | 1MB                            | 129200                             | 116280               | 10.0X                                                                        | 91 : 1                                                               |
| TABLE          | W_RXI_STUDY_SITE_CO<br>N_DHL | No memory compression | 31MB                           | 129201                             | 116281               | 10.0X                                                                        | 4:1                                                                  |
| TABLE          | W_PARTY_PER_DX               | No memory compression | 13MB                           | 43067                              | 38760                | 10.0X                                                                        | 3:1                                                                  |

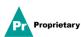

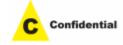

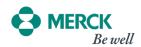

• FEATURE 10: APPROXIMATE QUERY PROCESSING

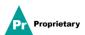

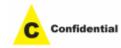

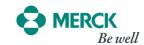

Computing the number of distinct values can be resource intensive

In some situation performance is more important than precision

Many algorithms that *estimate* the number of distinct values have been developed

Oracle implemented one of this algorithms (HyperLogLog)

In case an estimated number of distinct values is acceptable, you can replace COUNT(DISTINCT expr) with APPROX\_COUNT\_DISTINCT(expr)

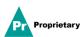

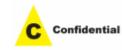

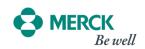

- 100'000'000 rows stored in a 12.1.0.2 database
- 12.7 GB
- 24 columns
- Number of distinct values is 2m, where  $m \in \mathbb{N} * m < 25$
- Test queries:
- SELECT count(DISTINCT n\_m) FROM t
- SELECT approx\_count\_distinct(n\_m) FROM t

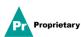

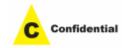

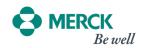

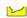

#### Base functions

- APPROX\_MEDIAN
- APPROX\_PERCENTILE

Approximate aggregate transformation and related parameters

Support in materialized views

Including query rewrite

#### Helper functions

- APPROX\_COUNT\_DISTINCT\_DETAIL
- APPROX\_COUNT\_DISTINCT\_AGG
- TO\_APPROX\_COUNT\_DISTINCT
- APPROX\_PERCENTILE\_DETAIL
- APPROX\_PERCENTILE\_AGG
- TO\_APPROX\_PERCENTILE

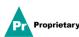

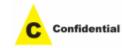

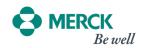

If APPROX\_FOR\_COUNT\_DISTINCT is set to TRUE (default is FALSE), the optimizer applies the following transformation:

COUNT(DISTINCT <expr>) → APPROX\_COUNT\_DISTINCT(<expr>)

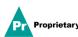

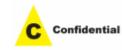

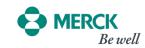

If APPROX\_FOR\_PERCENTILE is set to PERCENTILE\_CONT or ALL (default is NONE), the optimizer applies the following transformation:

PERCENTILE\_CONT(<expr>) WITHIN GROUP (ORDER BY <expr>)

→ APPROX\_PERCENTILE(<expr>) WITHIN GROUP (ORDER BY <expr>)

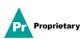

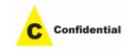

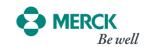

If APPROX\_FOR\_PERCENTILE is set to PERCENTILE\_DISC or ALL (default is NONE), the optimizer applies the following transformation:

PERCENTILE\_DISC(<expr>) WITHIN GROUP (ORDER BY <expr>)

→ APPROX\_PERCENTILE(<expr>) WITHIN GROUP (ORDER BY <expr>)

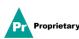

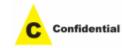

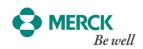

If APPROX\_FOR\_PERCENTILE is *not* set to the default value (NONE), the optimizer applies the following transformation:

MEDIAN(<expr>)

→ APPROX\_PERCENTILE(0.5) WITHIN GROUP (ORDER BY <expr>)

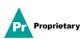

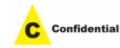

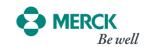

The optimizer isn't able to apply the query transformation in case the OVER clause is specified

If APPROX\_FOR\_AGGREGATION is set to TRUE (default is FALSE) and provided the other parameters aren't set, all query transformations are enabled

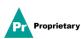

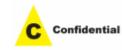

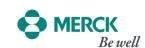

#### HELPER FUNCTIONS

- The result of APPROX\_COUNT\_DISTINCT, APPROX\_MEDIAN and
- APPROX\_PERCENTILE can be stored in tables and materialized views
- However, further aggregations are not possible!
- The helper function has to be used to store approximations that has to be
- post-processed
- APPROX\_\*\_DETAIL generates data that allows post-processing
- APPROX\_\*\_AGG aggregates data generated by APPROX\_\*\_DETAIL
- TO\_APPROX\_\* converts in readable form the output of APPROX\_\*\_AGG

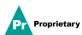

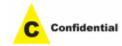

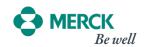

# Thank-You

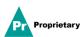

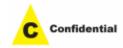

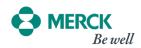